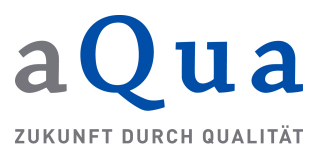

#### KRSY (ADT/GEKID 2.0.0 aQua-Spezifikation V04)

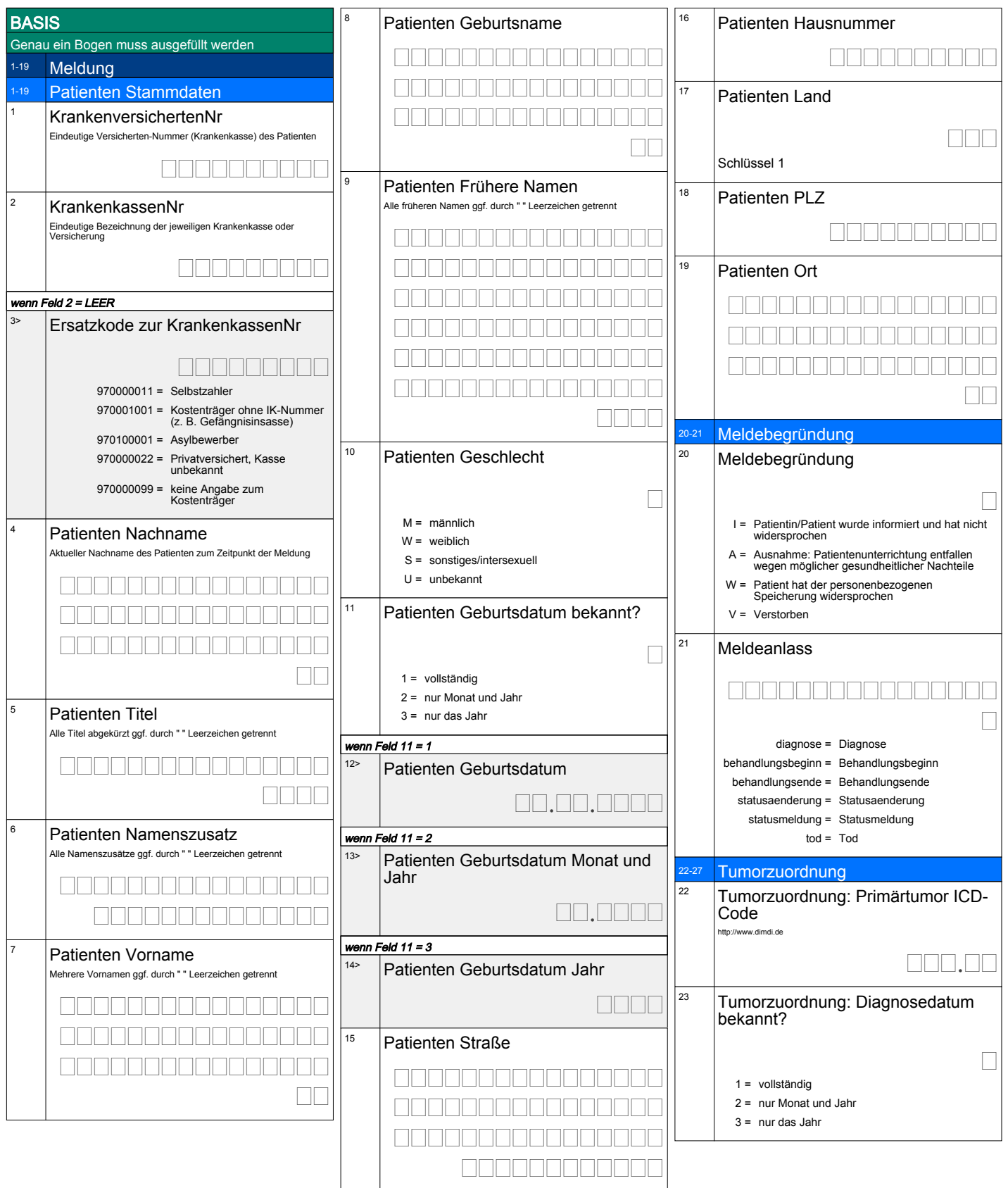

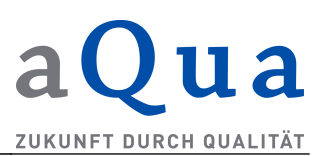

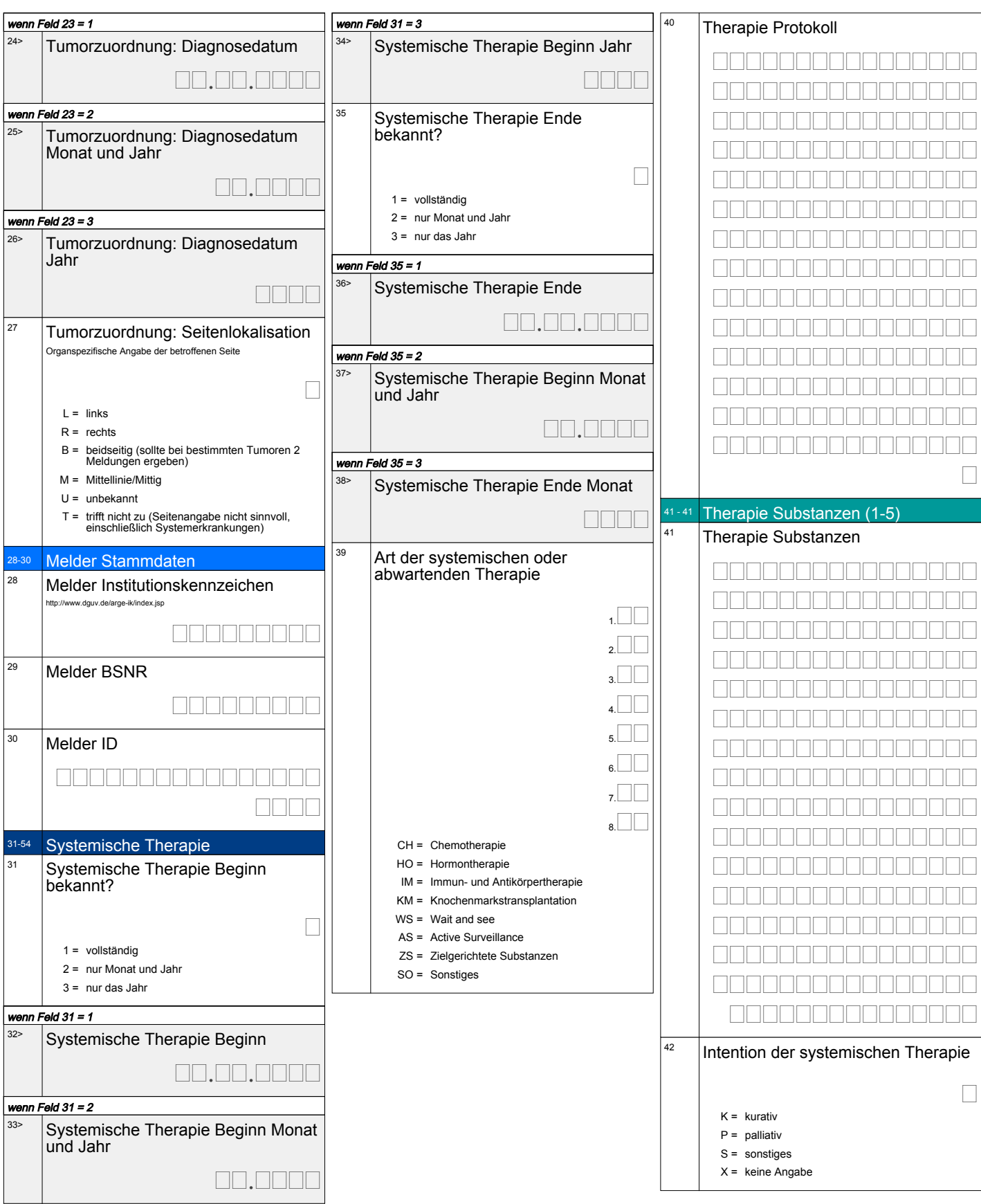

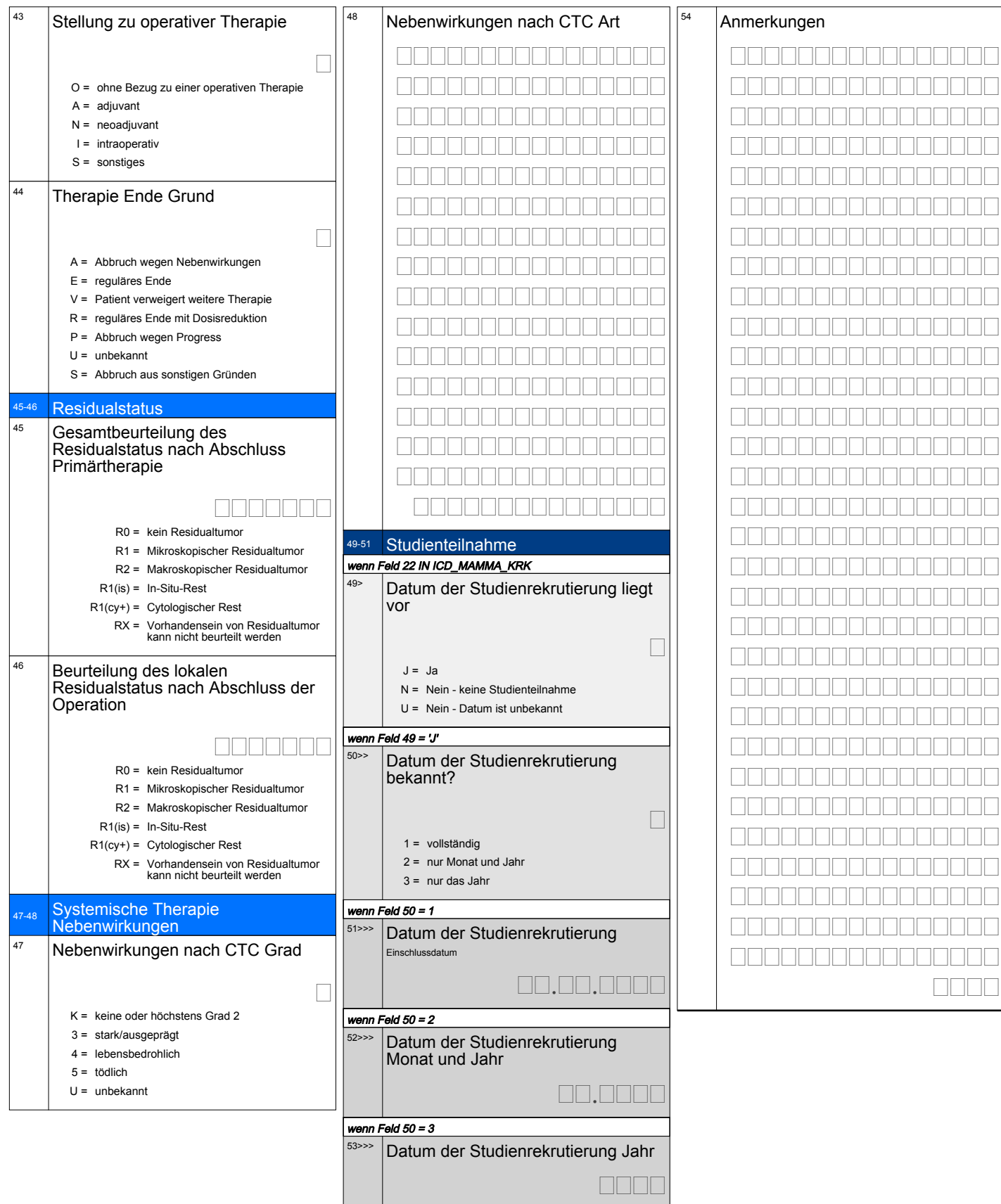

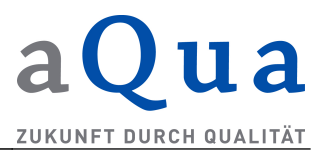

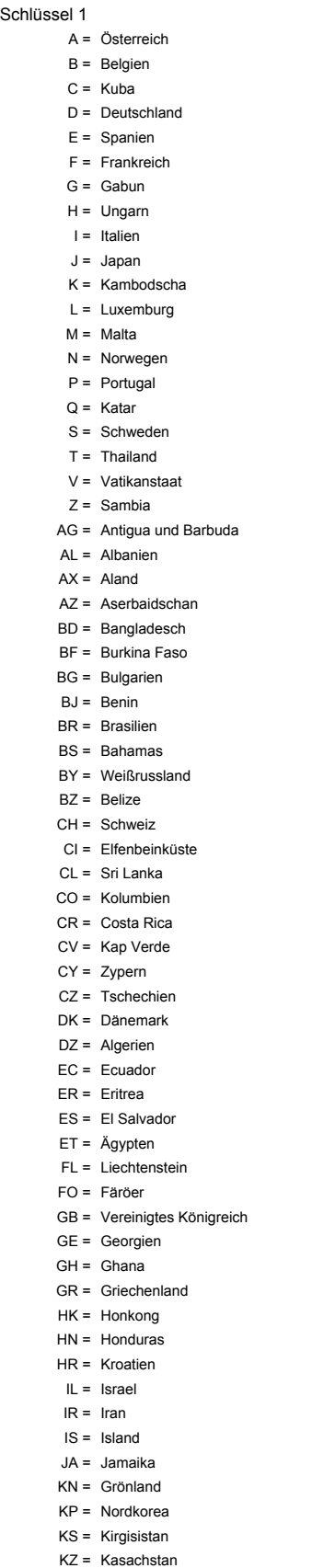

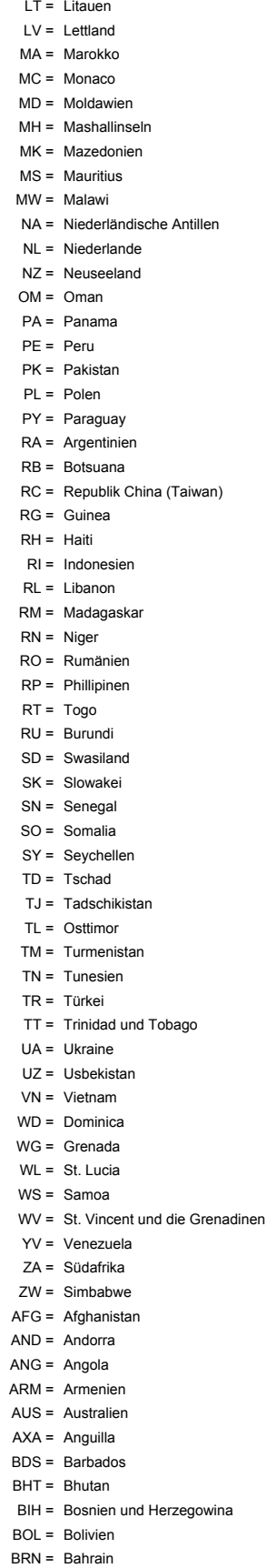

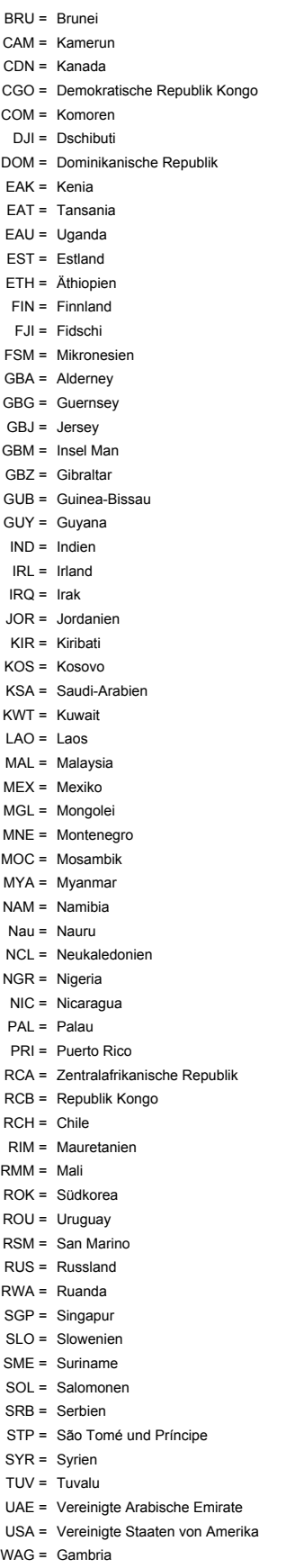

LS = Lesotho

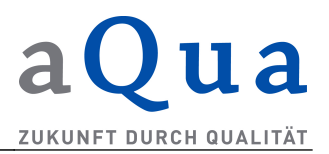

WAL = Sierra Leone YEM = Jemen